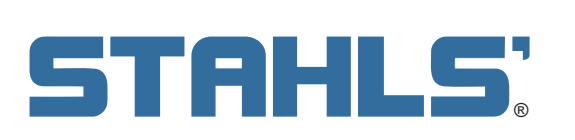

APPLICATIO

CAD CUT HEAT TRANSFER MATERIALS

www.stahls.com/heat-transfer-material

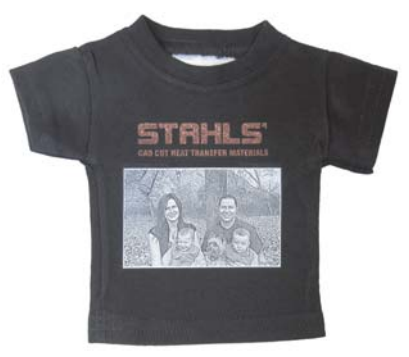

Version 1.2

### **Introduction**

This application tip will explain the laser marking and cutting process with Stahls' CAD-CUT® heat transfer materials. Using laser technology dramatically increases the level of detail you can achieve with heat transfer materials, and in most cases it completely eliminates weeding. Stahls' CAD-CUT® materials are PVC-free, laser-friendly and child-safe. Use heat transfer materials with a laser system to customize a variety of apparel including sports jerseys, T-shirts, performance apparel, bags, jackets, and more!

#### **Overview**

Stahls' CAD CUT heat transfer materials are available in many different styles and color options.

Thermo-FILM® Fashion-FILM® Premium Plus™ SportFilm Lite™ FLOCK Fashion-FILM® Electric Glitter Flake™

3M™ Scotchlite™ 5807 Neon **Glitter** Fashion-REFLECT™ Glow Glaze Hologram

Reflective Thermo-GRIP® GORILLA GRIP® II Super Film™ ECONOPRINT® AirFlow™ Pebble Puff® Thermo-FLOCK®

### **Necessary Options and Accessories**

Cutting Table 1-Touch Laser photo Software.

#### **Need to know**

Not all materials or colors will work well with all processes. Glitter material may not be suitable for photo imaging, and certain film colors may not show well on light-colored fabric, engraved areas may show "shadowing." Due to the variety of colors and material types, testing is recommended before beginning any kind of production.

### **Processes in tip sheet**

Page 2 - Laser Marking Page 3 - Laser Photo Imaging Page 4 - Laser Cutting Page 5 - Multi-Color

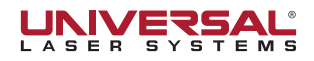

## **LASER MARKING PROCESS**

Process works with: Fashion-FILM®. Fashion-FILM® Electric. Glow. Premium Plus™and SportFilm Lite™

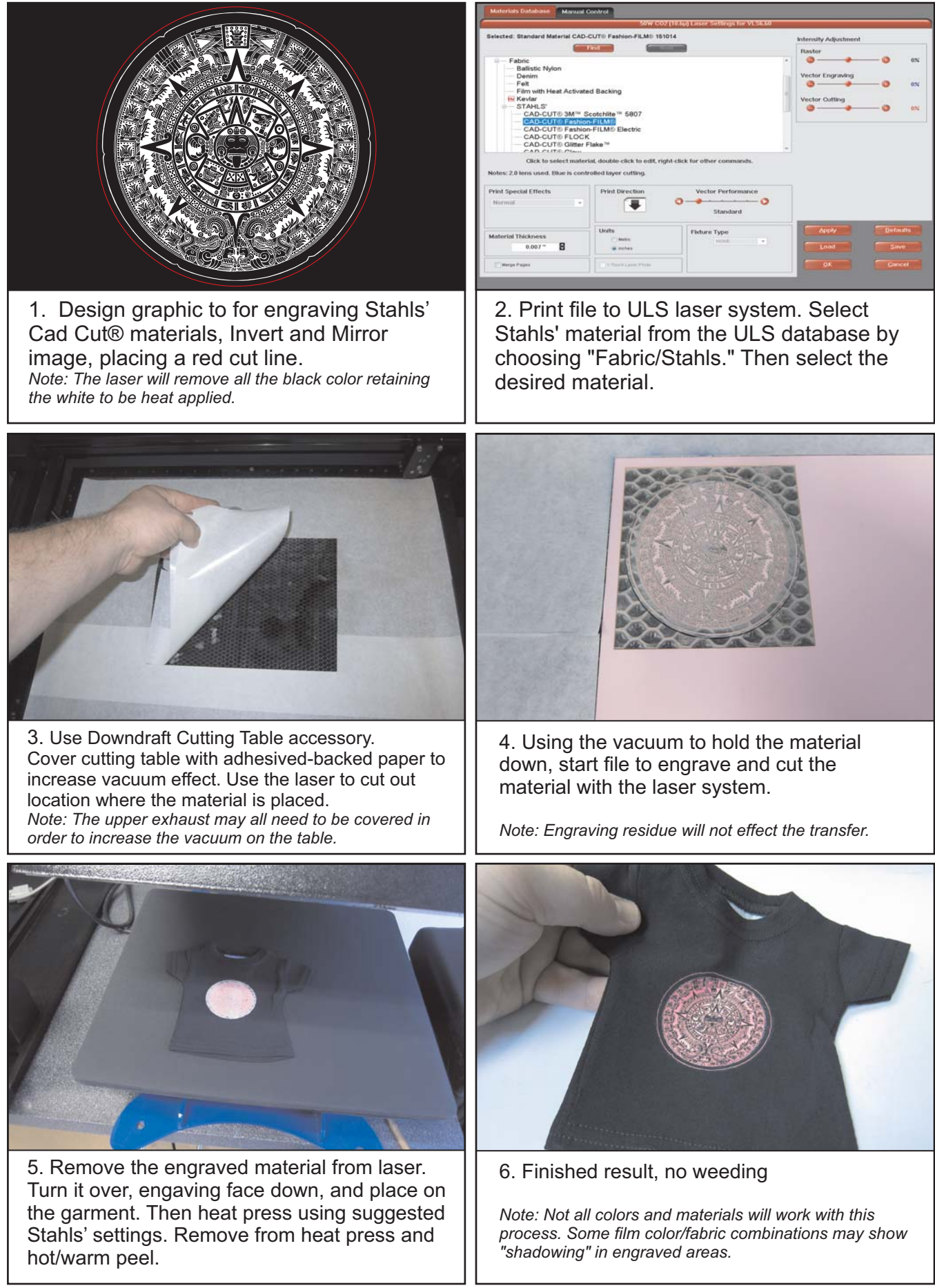

**STRHLS: LASER PHOTO PROCESS** (Not all colors are suited to this process) *Process works with: Fashion-FILM®, Fashion-FILM® Electric, Glow, Premium PlusTM and SportFilm LiteTM*

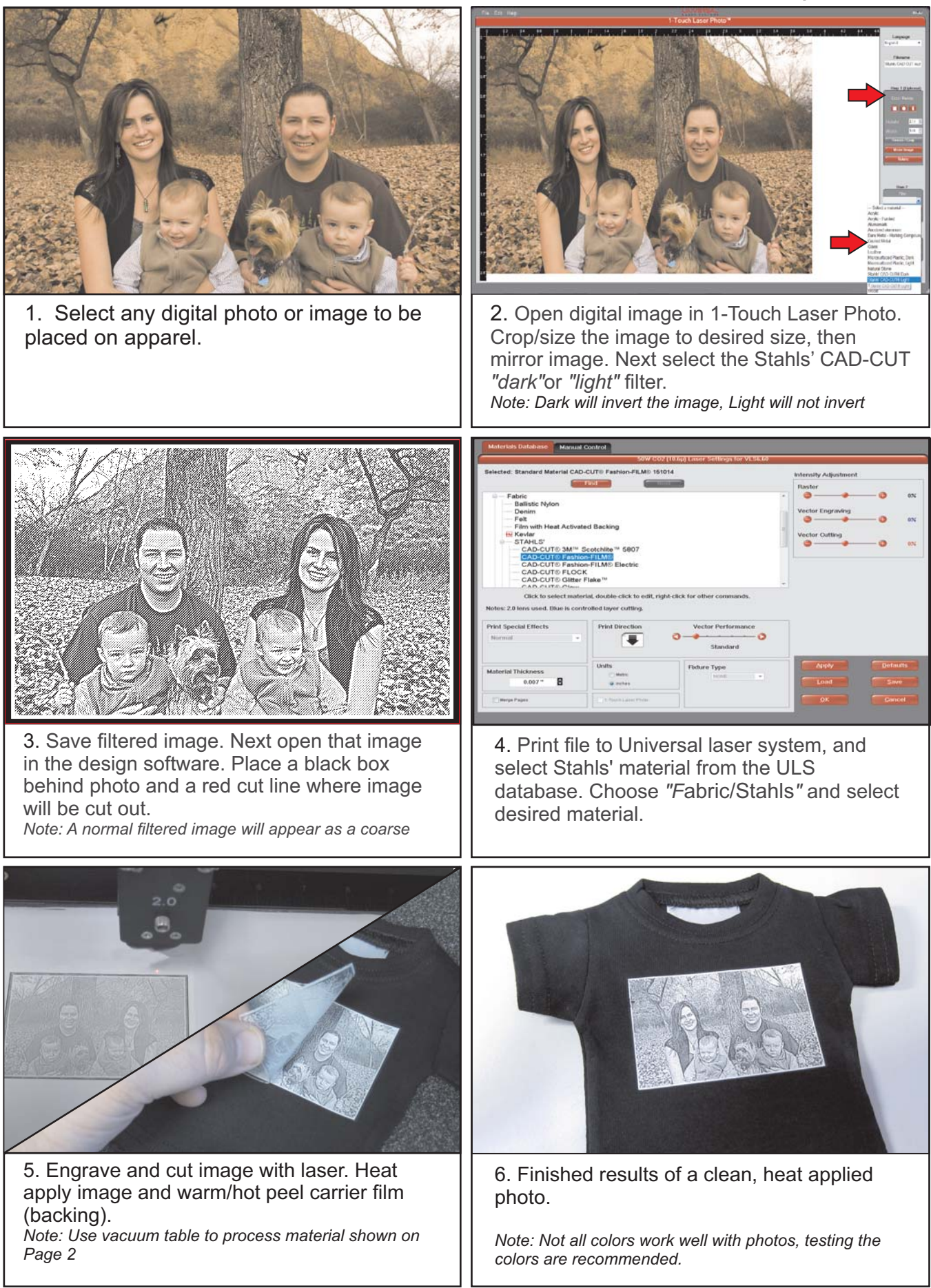

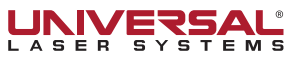

## **STAHLS: LASER CUT PROCESS**

*Process works with:* Any STAHLS' Heat Transfer Materials

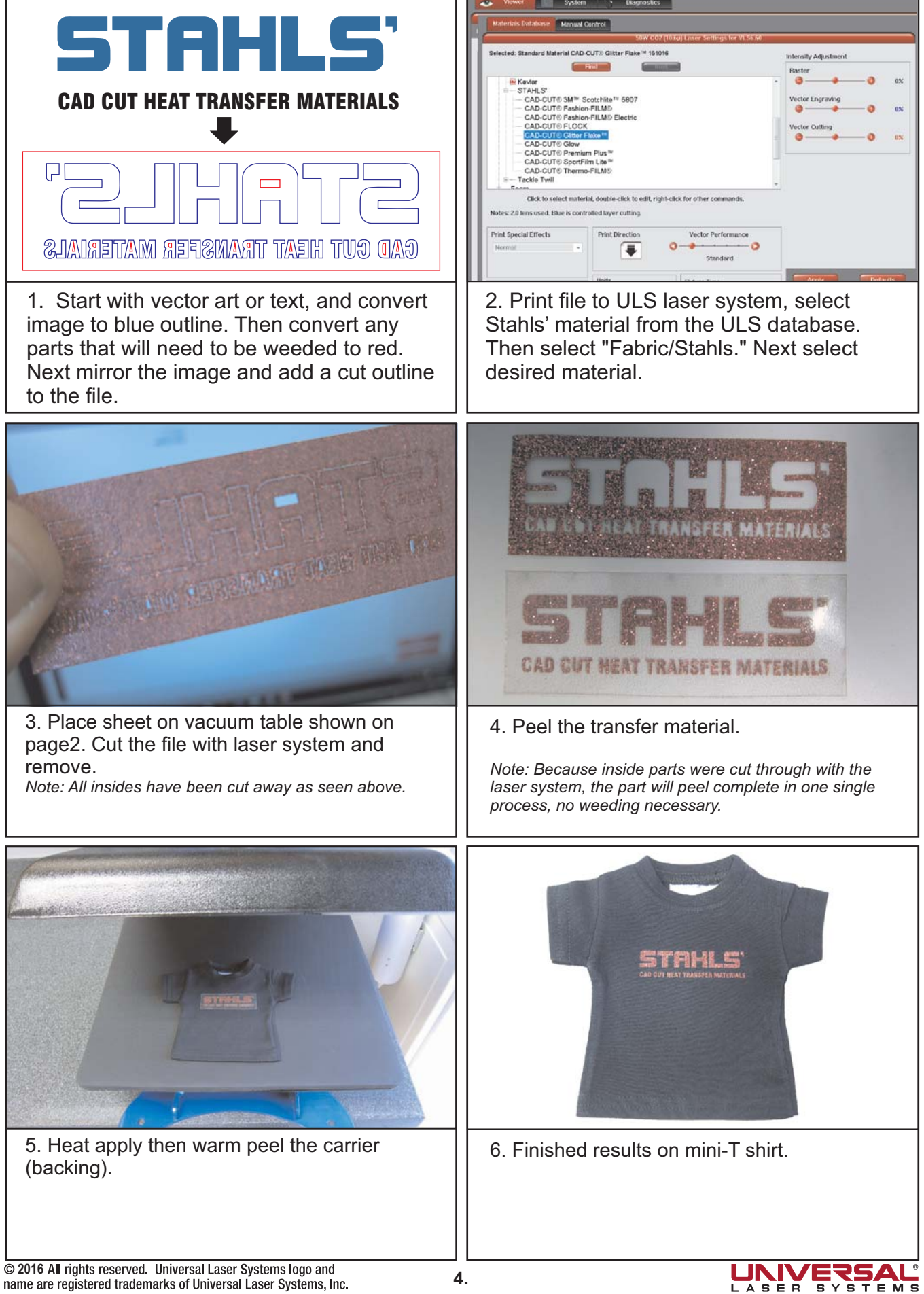

name are registered trademarks of Universal Laser Systems, Inc.

# **MULTIPLE COLORS**

*Process works with:* ANY STAHLS' Heat Transfer Materials

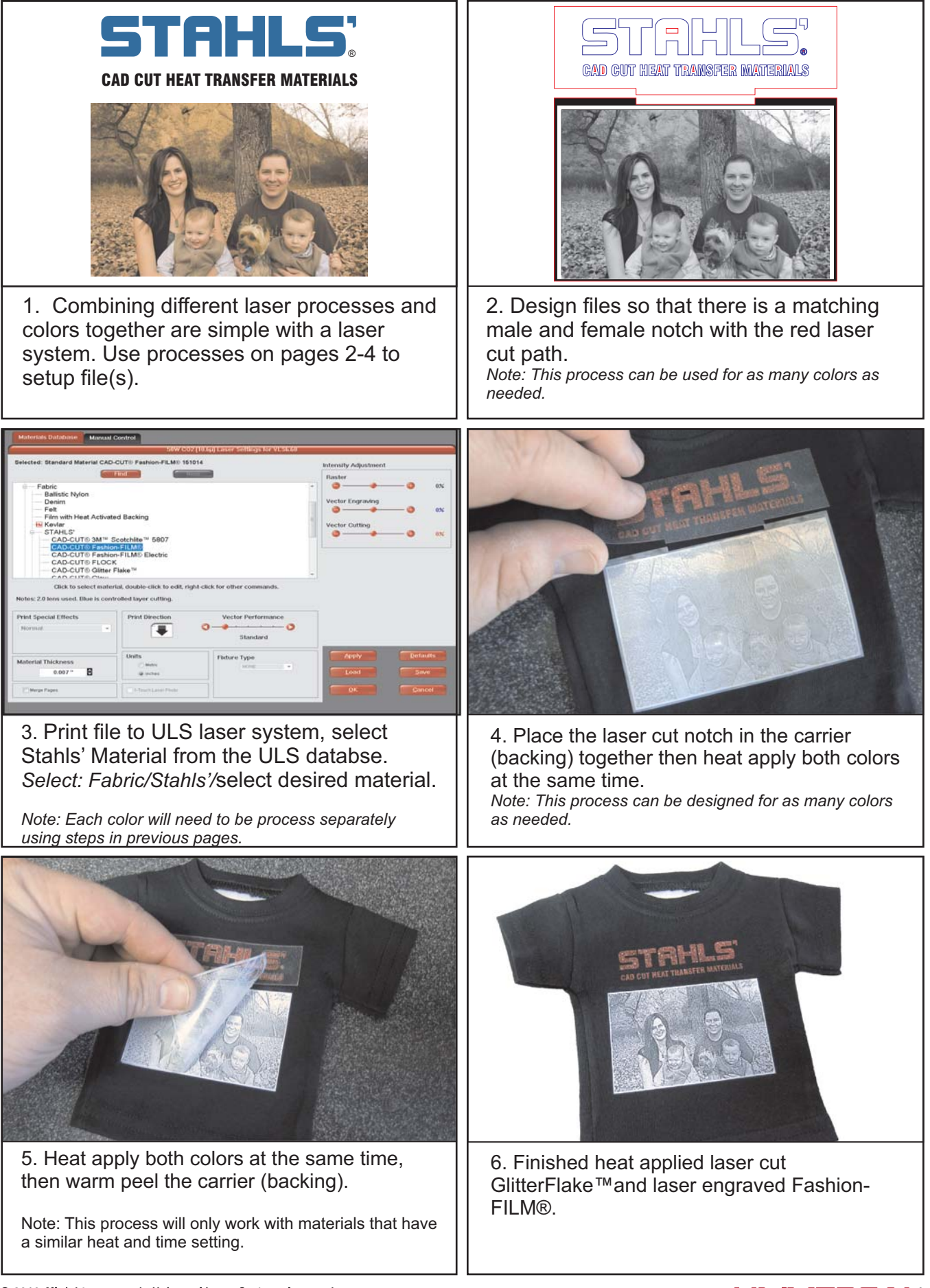

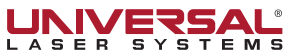